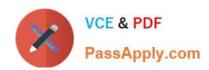

# PLATFORM-APP-BUILDER Q&As

Salesforce Certified Platform App Builder

# Pass Salesforce PLATFORM-APP-BUILDER Exam with 100% Guarantee

Free Download Real Questions & Answers PDF and VCE file from:

https://www.passapply.com/platform-app-builder.html

100% Passing Guarantee 100% Money Back Assurance

Following Questions and Answers are all new published by Salesforce
Official Exam Center

- Instant Download After Purchase
- 100% Money Back Guarantee
- 365 Days Free Update
- 800,000+ Satisfied Customers

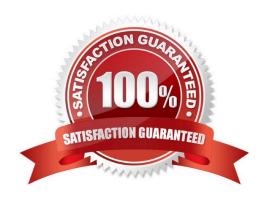

# https://www.passapply.com/platform-app-builder.html 2024 Latest passapply PLATFORM-APP-BUILDER PDF and VCE dumps Download

#### **QUESTION 1**

Cloud Kicks (CK) wants to track orders against inventory, ensuring its ability to fulfill order requests. CK created a junction object called Request Inventory to enable many-to-many relationships with the Inventory and Order objects.

What does the app builder need to provide to ensure users can view Request Inventory records?

- A. Apex-based sharing on the first master object.
- B. Read access to the first master object.
- C. Read access to both master objects.
- D. Sharing rules on Request Inventory object.

Correct Answer: B

#### **QUESTION 2**

A user asks for a checkbox to be automatically ticked if the annual revenue field is greater than a million. Which formula to trigger a workflow would satisfy this requirement?

- A. AnnualRevenue > 1000000
- B. AnnualRevenue > 1000000, TRUE, FALSE
- C. IF(AnnualRevenue > 1000000, "TRUE", "FALSE")
- D. AnnualRevenue

Correct Answer: A

## **QUESTION 3**

Which three statements are true about converting a Lead? (Choose three.)

- A. The system automatically maps standard lead fields to standard account, contact, and opportunity fields.
- B. Administrators may choose whether to enforce validation rules and triggers.
- C. Multi-select picklist values on Lead records overwrite values on Contact\\'s corresponding field.
- D. Users can convert leads that are associated with an active approval process.
- E. The Lead\\'s most recent campaign record is automatically applied to the "Primary Campaign Source" field on the opportunity.

Correct Answer: ABE

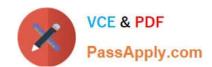

# https://www.passapply.com/platform-app-builder.html 2024 Latest passapply PLATFORM-APP-BUILDER PDF and VCE dumps Download

#### **QUESTION 4**

Containers have the Account object\\'s Organization-Wide Default set to Private. The marketing team owns Accounts; however, they also need to be able to see the sales team\\'s Accounts. Both the sales and marketing teams are in completely different branches of the rote hierarchy.

What feature should be used to enable marketing to see sales-owned accounts?

- A. Public Group
- B. Flow
- C. Workflow
- D. Sharing Rules

Correct Answer: D

### **QUESTION 5**

Northern Trail Outfitters wants to initiate a daily backup of its Salesforce org. Which tool should an app builder recommend for this task?

- A. Refresh full copy Sandbox
- B. Report Export
- C. AppExchange package
- D. Data Export Service

Correct Answer: C

<u>Latest PLATFORM-APP-BUILDER Dumps</u>

PLATFORM-APP-BUILDER
Study Guide PLATFORM-APP-BUILDER
Exam Questions